## SAP ABAP table MEREP 210 {Variant for SyncBO Emulator}

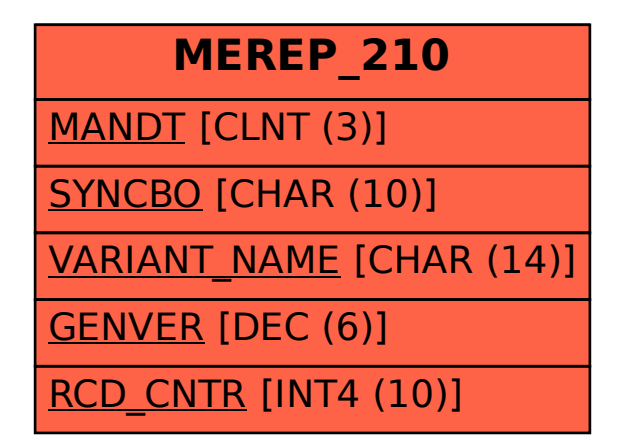